#### **YouTube Research Protocols**

## **Points of comparison**

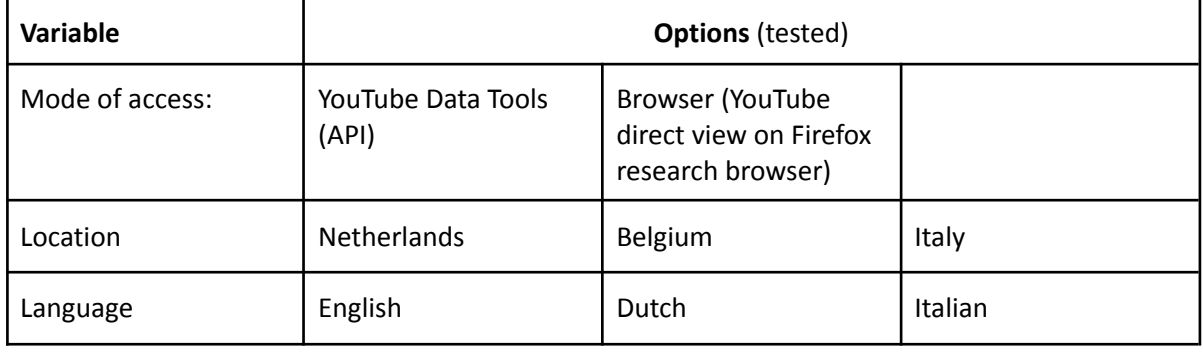

### **Testing modes**

*Fixed*: mode of access, location; *variable*: language. [Does en/nl, en/it, nl/it differ yes/no?] *Fixed*: mode of access, language; *variable*: location. [Does nl/be, nl/it, be/it yes/no?] *Fixed*: location, language; *variable*: mode of access. [Does ytdt/browser differ yes/no?]

### **Example Query Protocols**

*API*

- Open https://tools.digitalmethods.net/netvizz/voutube/mod\_videos\_list.php, use 'search query'
- Specify the following settings:
	- Enter a query: MeToo
	- Leave language empty (variations for language tested)
	- Leave region empty (variations for region tested)
	- Set iterations to 1
	- Do not enter dates
	- Do NOT check 'published'
	- Rank by relevance
	- Submit
- Copy paste the first 10 results in [spreadsheet](https://docs.google.com/spreadsheets/d/1GPbetmVHbCzdb7e1wxmMMmoSsDvzKCI78D7Uv2-tHrE/edit?usp=drive_web&ouid=103702912651124133393) (one tab per query)

#### *Browser*

- Set up a [research](https://www.youtube.com/watch?v=bj65Xr9GkJM) browser, and make sure to
	- Log out of all Google/Twitter services
	- Set preferred browser language to English (Variations for language tested)
- Go to <https://youtube.com>
- Enter a query: MeToo

- Copy paste the first 10 results (title, user, date, link, description, view count) in the same [spreadsheet](https://docs.google.com/spreadsheets/d/1GPbetmVHbCzdb7e1wxmMMmoSsDvzKCI78D7Uv2-tHrE/edit?usp=drive_web&ouid=103702912651124133393) as the API results

Variations used: language setting, region setting (empty or set)

# **Generated datasets**

Abbreviations indicate: Code abbreviation (e.g. YTNL1): mode of access (YTDT or browser), region setting (included no region setting), case study (MeToo), date of data collection.

- NL
- **YTNL1:** youtube\_YTDT\_noregion\_dutch\_relevance\_MeToo\_20220113
- **YTNL2:** youtube\_browser\_NL\_dutch\_relevance\_MeToo\_20220113
- **YTNL3:** youtube\_YTDT\_noregion\_EN\_relevance\_MeToo\_20220113
- **YTNL4:** youtube\_browser\_NL\_EN\_relevance\_MeToo\_20220113
- **YTNL5:** youtube\_YTDT\_**NLregion**\_EN\_relevance\_MeToo\_20220113
- **Belgium** 
	- **YTBE1:** youtube\_YTDT\_noregion\_EN\_relevance\_MeToo\_20220113
	- **YTBE2:** youtube\_browser\_BE\_EN\_relevance\_MeToo\_20220113
	- **YTBE3:** youtube\_YTDT\_noregion\_dutch\_relevance\_MeToo\_20220113
	- **YTBE4:** youtube\_browser\_BE\_dutch\_relevance\_MeToo\_20220113
	- **YTBE5:** youtube\_YTDT\_BEregion\_EN\_relevance\_MeToo\_20220113
- Italy
	- **YTIT1:** youtube\_YTDT\_noregion\_EN\_relevance\_MeToo\_20220113
	- **YTIT2:**youtube\_browser\_IT\_EN\_relevance\_MeToo\_20220113
	- **YTIT3:** youtube\_YTDT\_noregion\_IT\_relevance\_MeToo\_20220113
	- **YTIT4:**youtube\_browser\_IT\_IT\_relevance\_MeToo\_20220113
	- **YTIT5:** youtube\_YTDT\_ITregion\_EN\_relevance\_MeToo\_20220113
- Additional testing:
	- **YTX1:** youtube browser locNL EN relevance MeToo 20220114
	- **YTY1:** youtube\_YTDT\_EN\_relevance\_MeToo\_20220114

### **Example tables**

Example for testing mode "Fixed: mode of access, location; variable: language."

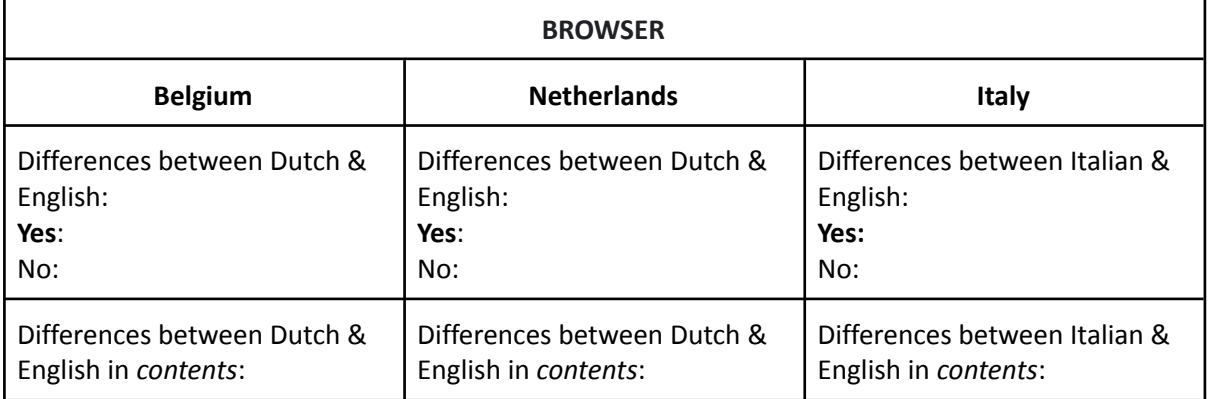

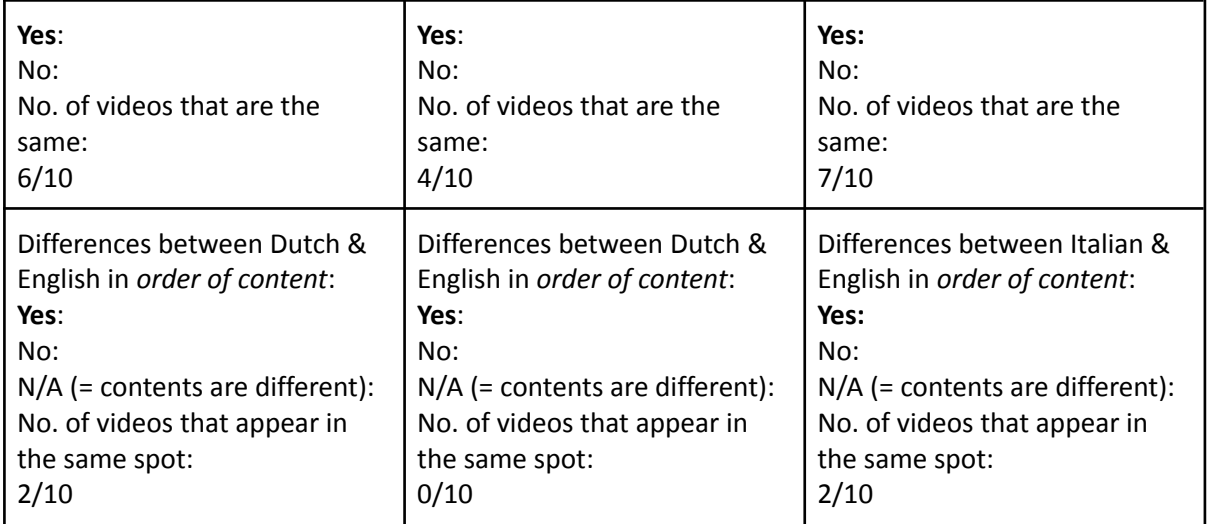

Example for testing mode "Fixed: location, language; variable: mode of access."

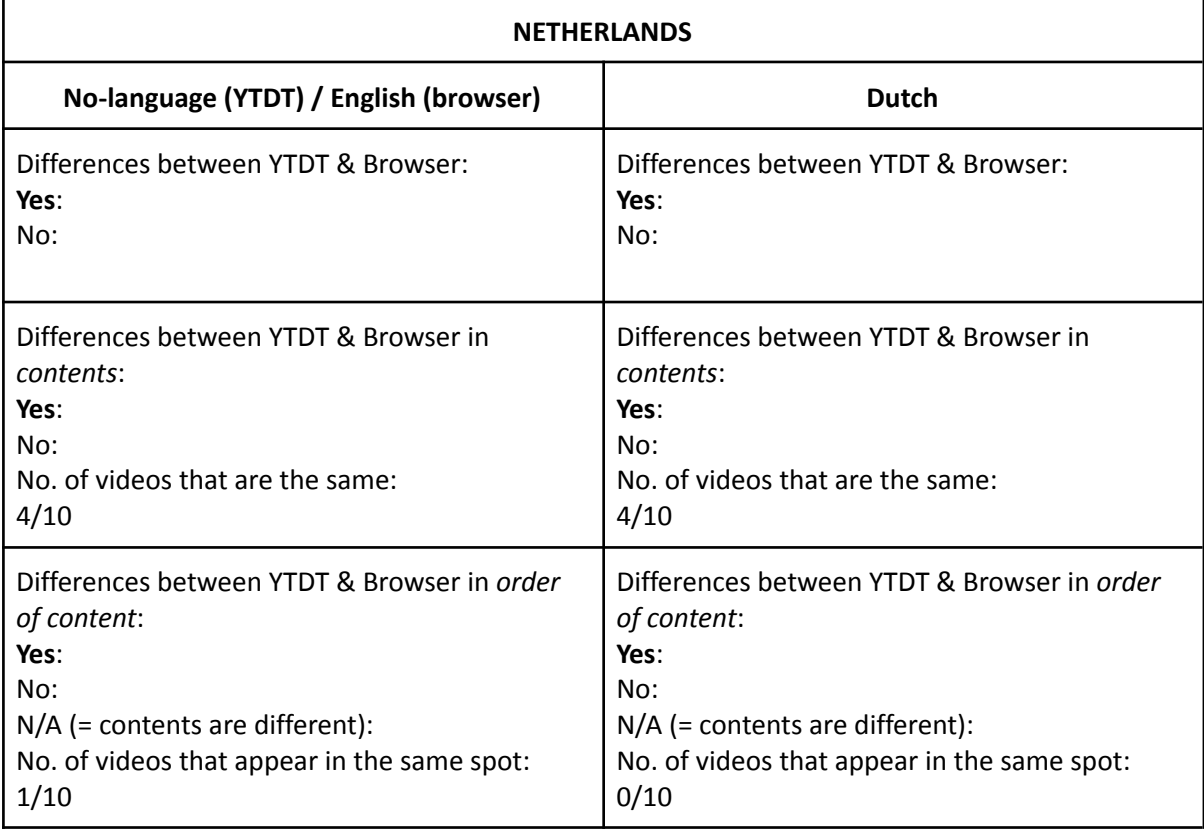